Bernburg Dessau Köthen

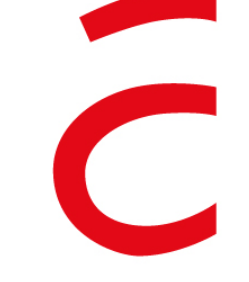

**Hochschule Anhalt** Anhalt University of Applied Sciences

### **Vorlesung Kommunikationssysteme I-II**

#### emw

Fachbereich Elektrotechnik, Maschinenbau und Wirtschaftsingenieurwesen

#### **Teil 8, Socket-Programmierung, die Aufgaben**

#### **SS 2015**

#### **Prof. Dr.-Ing. Eduard Siemens**

## **Aufgabenstellung für Socket-Programmierung, Teil 1**

- Socket-Programmierung
	- **Einfacher Client und Server** 
		- <sup>−</sup> Verwendung TCP (Stream Service)
		- <sup>−</sup> Verwendung von UDP (Datagram Service)
	- Linux-Grundlagen
		- <sup>−</sup> Die Shell
		- <sup>−</sup> Standard-IO Kanäle
			- $\bullet$  STDIN (fd=0)
			- $\cdot$  STDOUT (fd=1)
			- $\cdot$  STDERR (fd=2)
		- <sup>−</sup> Bei Start eines Programms bereits offen
		- <sup>−</sup> Alle Kanäle können in reguläre Dateien umgeleitet werden
	- Programmiersprache Perl
		- Beispielcode im Internet zu finden

## **Aufgabe Laborpraktikum, Socket-Progtrammierung**

- 2 mittelgroße Aufgaben in der Socket-Programmierung
	- Ohne bestandenen Teil 1 der Socket-Programmierung wird keiner zur Prüfung KT I-II zugelassen!
	- Teil 2 ebenfalls Pflicht, allerdings an ein Bonussystem gekoppelt:
		- <sup>−</sup> Je nach Reifegrad der Software werden 0-20 Punkte für die Prüfung KS I,II gutgeschrieben (von insg. 90 Punkten)

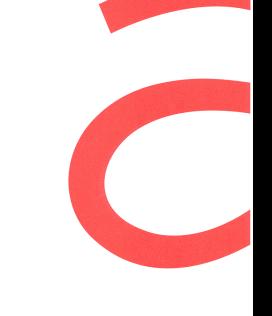

# **Praktikum Wintersemester, (Vorts.)**

- 3 Versuche in der Socket-Programmierung
	- Vorheriges Ziel: 4 korrekt funktionierende Kommunikationsprogramme zu haben
		- <sup>−</sup> Verstehen, was die Programme machen
	- Nun wird die Aufgabe um Netzwerk-Aspekte erweitert
		- Das IP-Netz ist gestört
		- <sup>−</sup> Zielstellung jetzt
			- Fehlerfreie Übertragung mit möglichst hoher Datenrate trotz Störungen im Netz

## Netzwerk-Setup, Socket-Programmierung 2

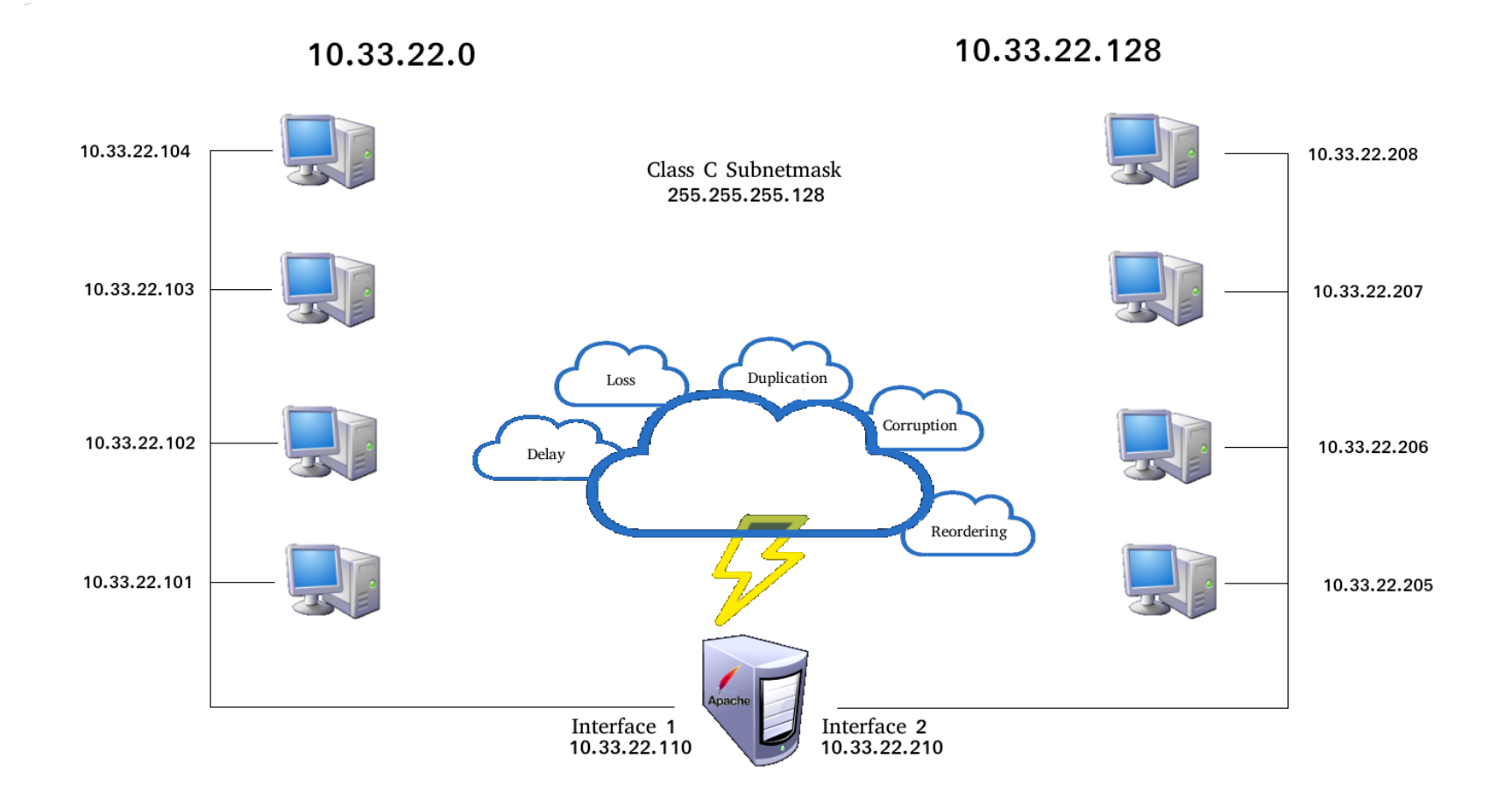

## **Bewertung der Socket-Programmierung 2**

- Code-Qualität
	- Bewertung: 0-5 Punkte
	- **Kriterien** 
		- <sup>−</sup> Verständliche Kommentare im Quelltext vorhanden
		- <sup>−</sup> Sinnvolle und verständliche Benennung der Variablen
		- <sup>−</sup> Sorgfältige Fehlerbehandlung in den Programmroutinen
- Performanz der Software
	- Bewertung: 0-15 Punkte
	- Kriterien: eine 4 Mbyte große Datei muss über die gestörte Verbindung fehlerfrei in vorgegebener Zeit übertragen werden
		- Zwischen den Tests sind keine Änderungen am Programm erlaubt
	- Die Einstellung der Störungen auf der Leitung werden über das Web-Interface des Gateway eingestellt

SS 2015 Folie 7 E. Siemens <sup>−</sup> Die maximale Übertragungsrate des Kanals ist damit auf 10 Mbit/s beschränkt

## **Performance-Kriterien Socket-Programmierung 2**

4 Punkte: Daten kommen fehlerfrei am Server an

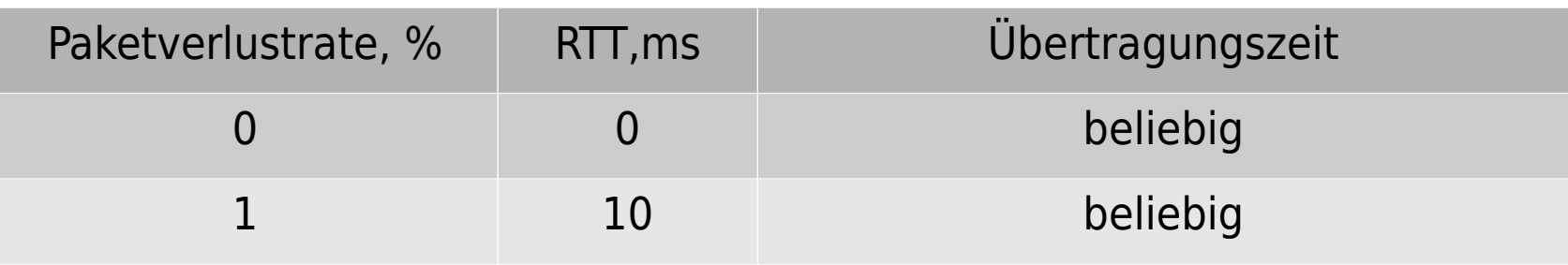

8 Punkte: Eine geringe Datenrate wird sichergestellt

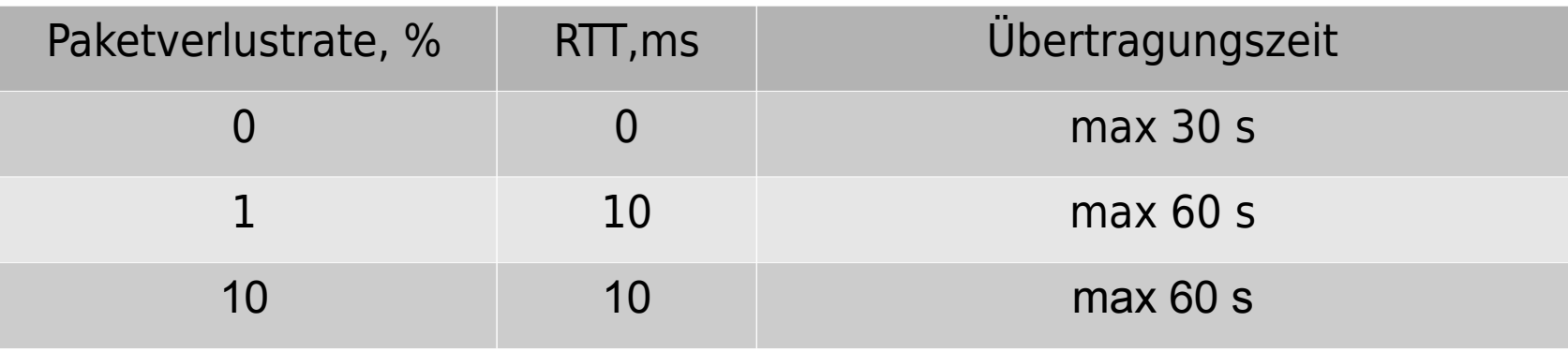

Nur für den internen Gebrauch

## **Performance-Kriterien Socket-Programmierung 2**

#### 11 Punkte: Daten schnell

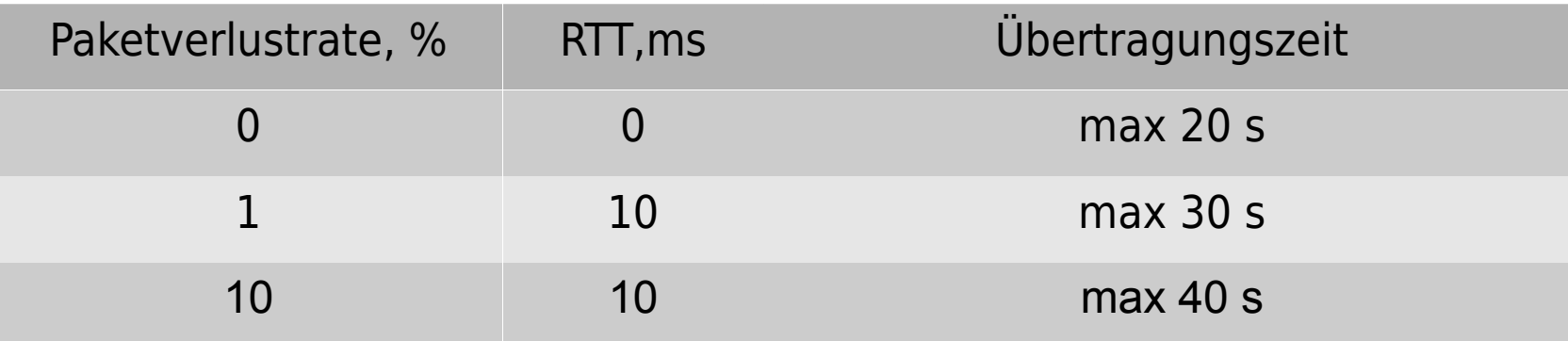

#### 15 Punkte: Eine geringe Datenrate wird sichergestellt

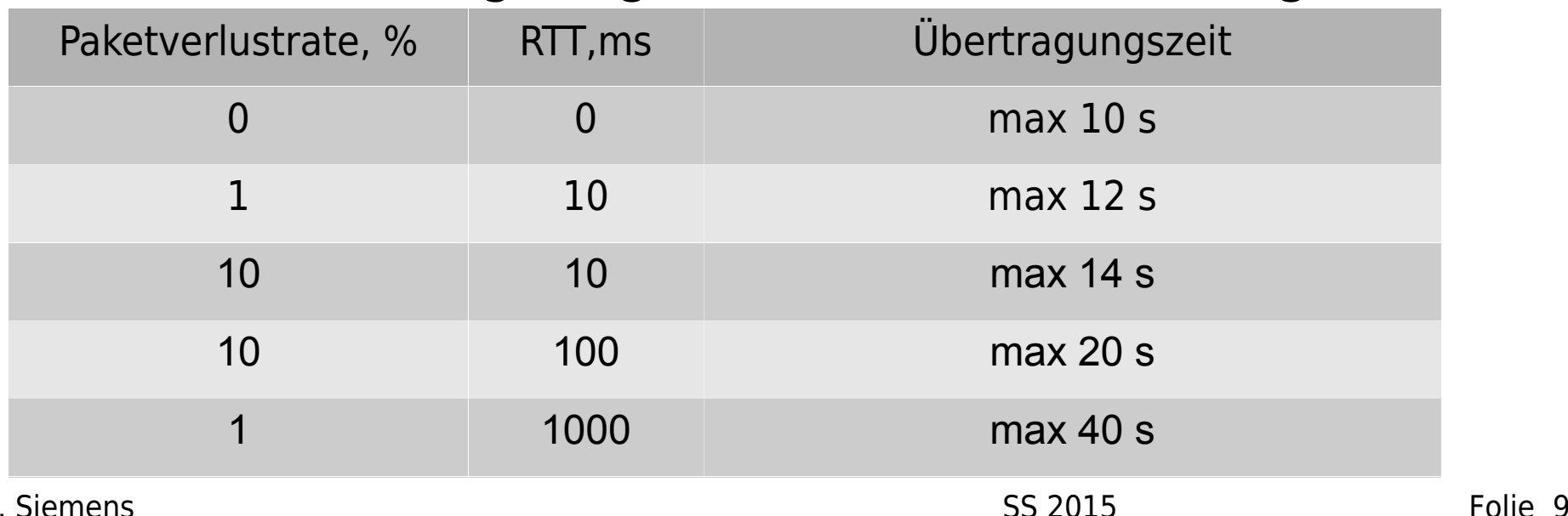

Nur für den internen Gebrauch

# **Organisatorisches zur Durchführung**

- Die Arbeit wird in selbst organisierten Gruppen durchgeführt
	- Praktikum in digitalen Modulationsverfahren bleibt dafon unberührt und wird in 3 festen Terminen durchgeführt
- Terminfindung mit den Tutoren in **Verantwortung der Studierenden**
	- Selbstorganisiert bedeutet **nicht** Hilfslos!
	- Hilfe organisiert holen
		- <sup>−</sup> Terminvereinbarung mit den Tutoren
	- Beratung und ggf. Abnahme in Gruppen von nicht weniger als 3-4 Personen
- Teil 1 soll bis Mitte Juli fertiggestellt sein
- SS 2015 Folie 10 E. Siemens Teil 2 muss vor der schriftlichen Prüfung im WS (etwa Ende November abgenommen sein)

Nur für den internen Gebrauch